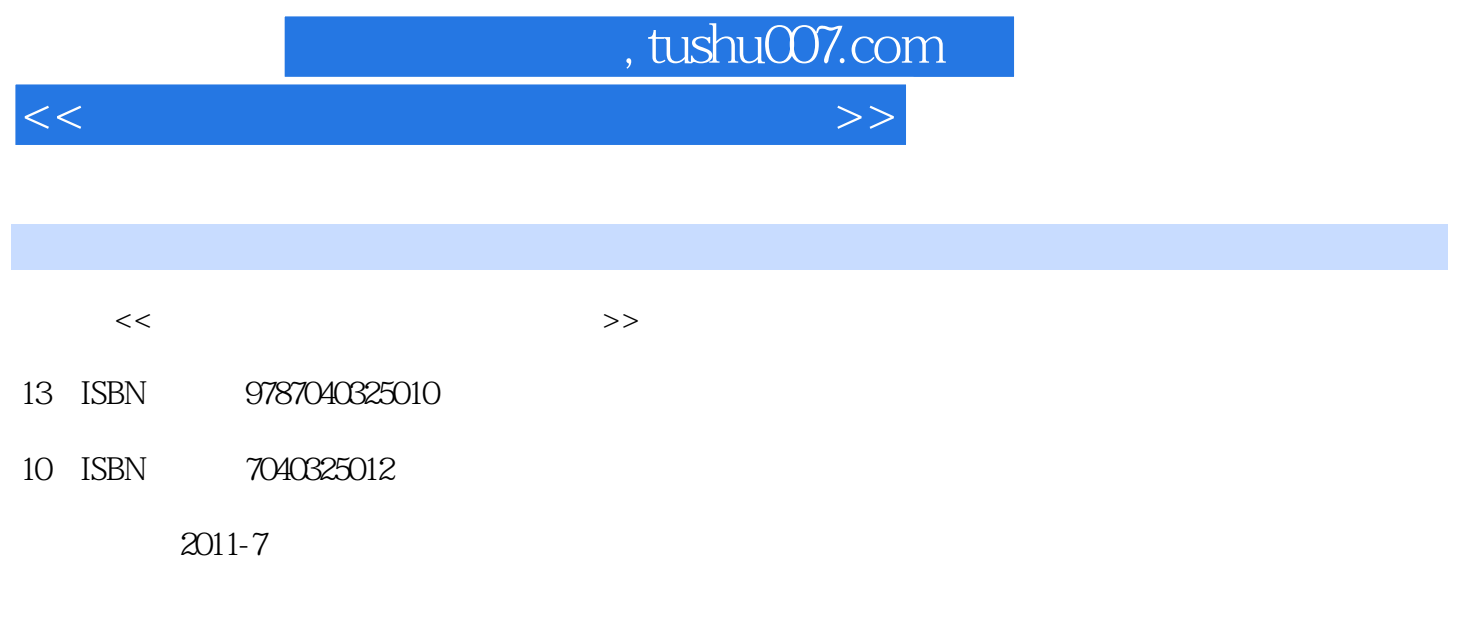

页数:288

PDF

更多资源请访问:http://www.tushu007.com

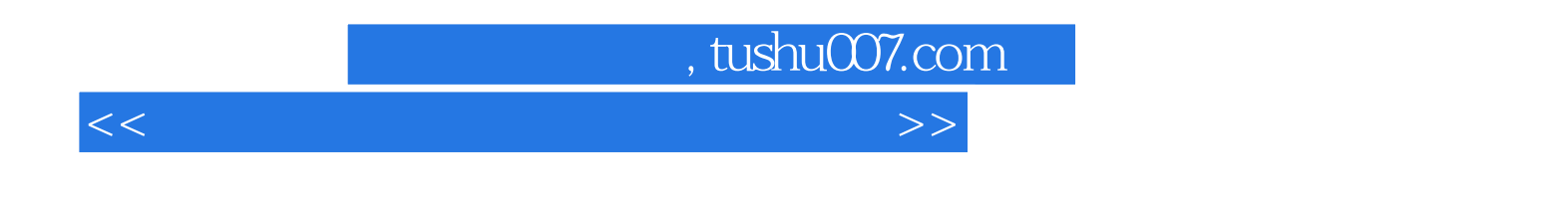

实验篇按照操作内容和软件的功能共安排了24个实验,涉及windows操作系统、字表处理软件、电子表  $\alpha$ cess  $50$ 

 $b$ 

 $,$  tushu007.com

 $<<$  the set of the set of the set of the set of the set of the set of the set of the set of the set of the set of the set of the set of the set of the set of the set of the set of the set of the set of the set of the set

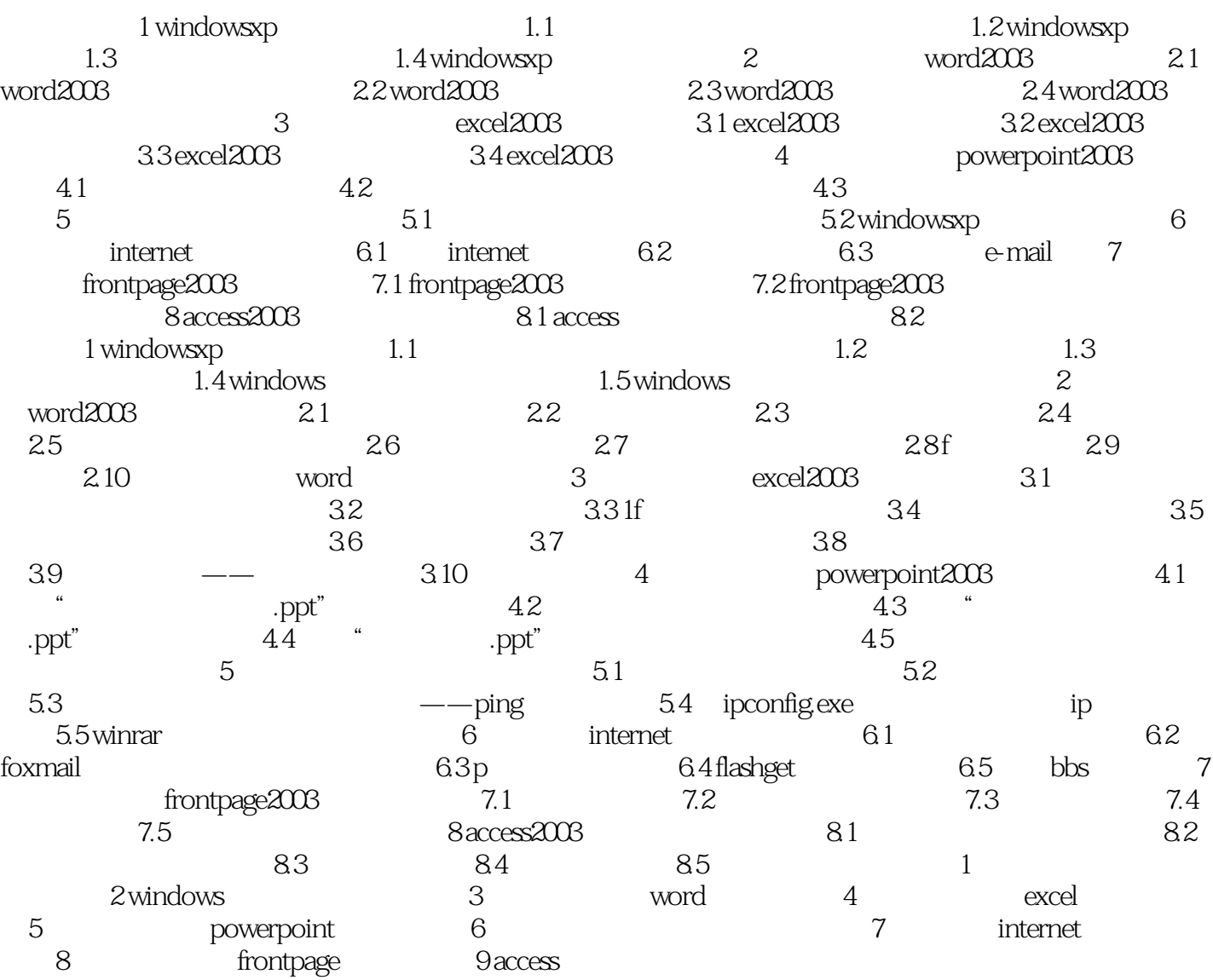

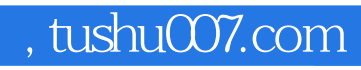

 $<<$  the set of the set of the set of the set of the set of the set of the set of the set of the set of the set of the set of the set of the set of the set of the set of the set of the set of the set of the set of the set

 $\alpha$  m  $\beta$ 

……

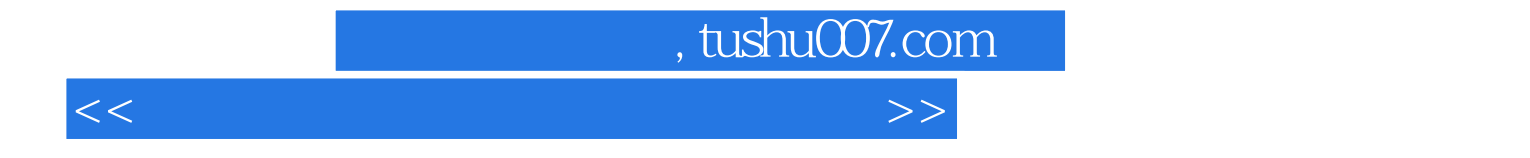

本站所提供下载的PDF图书仅提供预览和简介,请支持正版图书。

更多资源请访问:http://www.tushu007.com